#### Learning goals:

- discuss pandas nuances
- Elections Demo
- Case Study Lab & Q&A

#### Discussion 4

**COGS 108 Summer 2023** 

#### Agenda for Today

- Discuss Project Proposal + Q&A
- Cover D3 content & Finish up D3 Workbook
- Explore and take a look at D4 if time

#### **Upcoming Due Dates**

- Few due dates this Friday! (7/14/23)
- Including the Project Proposal, A0, A1, D1, D2, Prev Project Review

| Week # | Assignment #               | Description                                                                                                    | Optional Reading | Suggested Date | Due<br>Date | Points  |
|--------|----------------------------|----------------------------------------------------------------------------------------------------|------------------|----------------|-------------|---------|
| 1      | Pre-course survey          | Information to help us get to know you, when office hours will be useful and some information about your backgrounds. Please complete as early as possible. |                  | 7/5/23         | 7/7/23      | 1/M*EC% |
| 1      | Group survey               | If you need a group or to tell us who your group is, required by all                                                                                        |                  | 7/5/23         | 7/5/23      | 1/M*EC% |
| 1      | <u>D1</u>                  | Workbook/Discussion lab 1                                                                                                    |                  | 7/10/23        | 7/14/23     | 2%      |
| 1      | <u>A0</u>                  | Practice assignment 0                                                                                                    |                  | 7/10/23        | 7/14/23     | 1/M*EC% |
| 1      | <u>D2</u>                  | Workbook/Discussion lab 2                                                                                                    |                  | 7/12/23        | 7/14/23     | 2%      |
| 1      | <u>A1</u>                  | Python                                                                                                    |                  | 7/12/23        | 7/14/23     | 8%      |
| 2      | Project proposal           | github submission                                                                                                    |                  | 7/14/23        | 7/14/23     | TBA     |
| 2      | <u>D3</u>                  | Workbook/Discussion lab 3                                                                                                    |                  | 7/17/23        | 7/21/23     | 2%      |
| 2      | Previous Project<br>Review | One per group, please review 2 prior quarter projects (either from here or of your choosing if you have already been in process)                            |                  | 7/14/23        | 7/14/23     | TBA     |

# Why does my code sometimes break?

Keeping track of notebook state is subtle!

|       | first_name | id    | income   | last_name |
|-------|------------|-------|----------|-----------|
| 0     | Lauren     | 1592  | 23951.49 | Murphy    |
| 1     | Rebecca    | 27495 | 31019.37 | Walls     |
| 2     | Alejandra  | 19776 | 19058.09 | Garcia    |
|       |            |       |          |           |
| 12662 | Mark       | 58060 | 50696.11 | Torres    |
| 12663 | Peter      | 13881 | 0.00     | Gibson    |
| 12664 | Michele    | 35147 | 19864.48 | Robinson  |

```
df_income.drop(['first_name', 'last_name'], axis=1)
                      income
            0 1592 23951.49
            1 27495 31019.37
            2 19776 19058.09
        12662 58060 50696.11
               13881
                        0.00
        12663
        12664 35147 19864.48
        12665 rows x 2 columns
In [ ]: df income
```

|       | first_name | id    | income   | last_name |
|-------|------------|-------|----------|-----------|
| 0     | Lauren     | 1592  | 23951.49 | Murphy    |
| 1     | Rebecca    | 27495 | 31019.37 | Walls     |
| 2     | Alejandra  | 19776 | 19058.09 | Garcia    |
|       |            |       |          | ***       |
| 12662 | Mark       | 58060 | 50696.11 | Torres    |
| 12663 | Peter      | 13881 | 0.00     | Gibson    |
| 12664 | Michele    | 35147 | 19864.48 | Robinson  |

What happens if you run the first cell one time? Two times?

|       | first_name | id    | income   | last_name |
|-------|------------|-------|----------|-----------|
| 0     | Lauren     | 1592  | 23951.49 | Murphy    |
| 1     | Rebecca    | 27495 | 31019.37 | Walls     |
| 2     | Alejandra  | 19776 | 19058.09 | Garcia    |
|       |            |       |          |           |
| 12662 | Mark       | 58060 | 50696.11 | Torres    |
| 12663 | Peter      | 13881 | 0.00     | Gibson    |
| 12664 | Michele    | 35147 | 19864.48 | Robinson  |

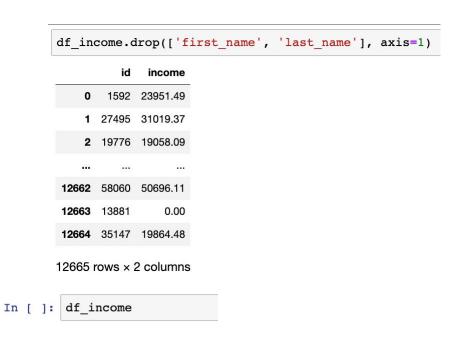

What happens if you run the first cell one time? Two times?

| first_name | id                                  | income                                                           | last_name                                                                                                    |
|------------|-------------------------------------|------------------------------------------------------------------|----------------------------------------------------------------------------------------------------|
| Lauren     | 1592                                | 23951.49                                                         | Murphy                                                                                                    |
| Rebecca    | 27495                               | 31019.37                                                         | Walls                                                                                                    |
| Alejandra  | 19776                               | 19058.09                                                         | Garcia                                                                                                    |
|            |                                     |                                                                  |                                                                                                    |
| Mark       | 58060                               | 50696.11                                                         | Torres                                                                                                    |
| Peter      | 13881                               | 0.00                                                             | Gibson                                                                                                    |
| Michele    | 35147                               | 19864.48                                                         | Robinson                                                                                                    |
|            | Lauren Rebecca Alejandra Mark Peter | Lauren 1592 Rebecca 27495 Alejandra 19776 Mark 58060 Peter 13881 | Lauren       1592       23951.49         Rebecca       27495       31019.37         Alejandra       19776       19058.09              Mark       58060       50696.11         Peter       13881       0.00 |

```
df_income = df_income.drop(['first_name'], axis=1)

df_income = df_income.drop(['last_name'], axis=1)

]: df_income
```

|     | 8  | first_name | id    | income   | last_name | df_income = df_income | e.drop(['first_name'], axis=1)                               |
|-----|----|------------|-------|----------|-----------|-----------------------|--------------------------------------------------------------|
|     | 0  | Lauren     | 1592  | 23951.49 | Murphy    |                       | - 12                                                         |
|     | 1  | Rebecca    | 27495 | 31019.37 | Walls     | Edited to ->          | <pre>df_income = df_income.drop(['last_name'], axis=1)</pre> |
|     | 2  | Alejandra  | 19776 | 19058.09 | Garcia    |                       |                                                              |
|     |    |            |       |          |           | In [ ]: df_income     |                                                              |
| 126 | 62 | Mark       | 58060 | 50696.11 | Torres    | _                     |                                                              |
| 126 | 63 | Peter      | 13881 | 0.00     | Gibson    |                       |                                                              |
| 126 | 64 | Michele    | 35147 | 19864.48 | Robinson  |                       |                                                              |
|     |    |            |       |          |           |                       |                                                              |

Be very careful when editing cells that mutate variables.

#### Okay, so I how do not screw things up?

- Avoid mutation until absolutely necessary!
  - Use temporary variables to work around this.
- If a cell has code that results in mutation, only run it once.
  - If you need to run it again (e.g. because of a bug), run all cells above it first.
- Restart kernel and run all cells often, and especially before you turn in your assignment.

#### What's the deal with brackets?

- Why do I need brackets? When do I use parentheses and when do I use brackets?
- Why do I sometimes put strings in brackets but other times an expression?
- Why do I sometimes need double brackets??

# Use brackets when taking slices (subsets) of a DF

Key idea: Only one value goes into the brackets.

|   | Candidate | Party      | %    | Year | Result |
|---|-----------|------------|------|------|--------|
| 0 | Obama     | Democratic | 52.9 | 2008 | win    |
| 1 | McCain    | Republican | 45.7 | 2008 | loss   |
| 2 | Obama     | Democratic | 51.1 | 2012 | win    |
| 3 | Romney    | Republican | 47.2 | 2012 | loss   |
| 4 | Clinton   | Democratic | 48.2 | 2016 | loss   |
| 5 | Trump     | Republican | 46.1 | 2016 | win    |
|   |           |            |      |      |        |

#### How do I grab a single column?

# elections["Candidate"].head(6) 0 Reagan 1 Carter 2 Anderson 3 Reagan 4 Mondale 5 Bush Name: Candidate, dtype: object

This is a Series!

#### How do I grab multiple columns?

| ele | ections[[ˈ | 'Candidate", | "Party"]].head(6) |
|-----|------------|--------------|-------------------|
|     | Candidate  | Party        |                   |
| 0   | Reagan     | Republican   |                   |
| 1   | Carter     | Democratic   |                   |
| 2   | Anderson   | Independent  |                   |
| 3   | Reagan     | Republican   |                   |
| 4   | Mondale    | Democratic   |                   |
| 5   | Bush       | Republican   | This is a DF!     |

# Use brackets when taking slices (subsets) of a DF

|   | Candidate | Party      | %    | Year | Result |
|---|-----------|------------|------|------|--------|
| 0 | Obama     | Democratic | 52.9 | 2008 | win    |
| 1 | McCain    | Republican | 45.7 | 2008 | loss   |
| 2 | Obama     | Democratic | 51.1 | 2012 | win    |
| 3 | Romney    | Republican | 47.2 | 2012 | loss   |
| 4 | Clinton   | Democratic | 48.2 | 2016 | loss   |
| 5 | Trump     | Republican | 46.1 | 2016 | win    |

#### How do I grab rows?

#### elections[0:3]

|   | Candidate | Party       | %    | Year | Result |
|---|-----------|-------------|------|------|--------|
| 0 | Reagan    | Republican  | 50.7 | 1980 | win    |
| 1 | Carter    | Democratic  | 41.0 | 1980 | loss   |
| 2 | Anderson  | Independent | 6.6  | 1980 | loss   |

elections[elections['Party'] == 'Independent']

|    | Candidate | Party       | %    | Year | Result |
|----|-----------|-------------|------|------|--------|
| 2  | Anderson  | Independent | 6.6  | 1980 | loss   |
| 9  | Perot     | Independent | 18.9 | 1992 | loss   |
| 12 | Perot     | Independent | 8.4  | 1996 | loss   |

This is a DF!

Whoa, what's going on here?

#### Demo with Elections Data

Demo notebook (Elections.ipynb) and data are available on datahub

#### Your Turn: Work on

D4 casestudy\_eda